# Tutorium to Introduction to AI, 3rd week - Nicolas Höning

Nicolas Höning

April 28, 2006

 $4.17 \times$ Nicolas Höning Tutorium to Introduction to AI, 3rd week - Nicolas Höning

<span id="page-0-0"></span>個→ イミ→ イミ

#### [organizational issues](#page-2-0)

#### [some random tips and tricks](#page-6-0)

[built-in predicates are not for free](#page-6-0) [base cases: "once" vs "every time"](#page-10-0)

[Gauss reconsidered](#page-15-0) [the fruits of left recursion](#page-15-0) [accumulators](#page-39-0)

<span id="page-1-0"></span>K 御 ▶ K 君 ▶ K 君 ▶

#### organizational issues

- $\triangleright$  sorry for the late homework results. we're having some technical problems...
	- almost all of them were really fine, so don't worry :-) we need to get all of you in groups, so what about these people:
	- Anna-Antonia Pape, Benjamin Wulff, Janine Yvonne Willbrand, Da Sheng Zhang, Annett Wegner, Gunther Baumgartner, Arthur Legler, Jonas Volger, Yvonne Eberl, Johannes Emden

<span id="page-2-0"></span>イロメ イ押メ イチメ イチメ

#### organizational issues

- $\triangleright$  sorry for the late homework results. we're having some technical problems...
	- almost all of them were really fine, so don't worry :-) we need to get all of you in groups, so what about these people:

Anna-Antonia Pape, Benjamin Wulff, Janine Yvonne Willbrand, Da Sheng Zhang, Annett Wegner, Gunther Baumgartner, Arthur Legler, Jonas Volger, Yvonne Eberl, Johannes Emden

 $\triangleright$  we also found out vesterday that the Prolog system on VIPS didn't always show all error messages :-(

イロメ イ押 トラ ミトラ ミト

#### organizational issues

 $\blacktriangleright$  I am here to make your work easier. So if there is anything you want to talk about or that should be done differently, don't hesitate to tell me.

K 御 ⊁ K 唐 ⊁ K 唐 ⊁

# organizational issues

- $\blacktriangleright$  I am here to make your work easier. So if there is anything you want to talk about or that should be done differently, don't hesitate to tell me.
- $\triangleright$  that also includes repititions. if we need to reconsider some basic concepts in order for you to really get them, then that is really worth the time. Ask me!

マーティ ミュース ミュ

[built-in predicates are not for free](#page-7-0) [base cases: "once" vs "every time"](#page-10-0)

# built-in predicates are not for free

 $\triangleright$  this week's homework suggests to have a look at the manual to find a built-in predicate that appends a list to another list (it's uploaded in Stud.IP and called "learn prolog.pdf" and it's really readable. check it out.)

<span id="page-6-0"></span>A + + = + + = +

[built-in predicates are not for free](#page-6-0) [base cases: "once" vs "every time"](#page-10-0)

# built-in predicates are not for free

- $\triangleright$  this week's homework suggests to have a look at the manual to find a built-in predicate that appends a list to another list (it's uploaded in Stud.IP and called "learn prolog.pdf" and it's really readable. check it out.)
- $\triangleright$  you should especially read chapter 6. It might help with that exercise, but mostly it helps to really grasp that damn recursion thing.

<span id="page-7-0"></span>イロメ マ桐 メラミンマチャ

[built-in predicates are not for free](#page-6-0) [base cases: "once" vs "every time"](#page-10-0)

# built-in predicates are not for free

 $\triangleright$  you would also learn that append is inefficient, because it always works up and down the same list. As we will later deal with efficiency a lot, this is good to understand right at the beginning.

Average programmers think of using a library function as one call, good programmers care about the implementation of that library function.

マーター マンド・エー

[built-in predicates are not for free](#page-6-0) [base cases: "once" vs "every time"](#page-10-0)

# built-in predicates are not for free

- $\triangleright$  you would also learn that append is inefficient, because it always works up and down the same list. As we will later deal with efficiency a lot, this is good to understand right at the beginning.
	- Average programmers think of using a library function as one call, good programmers care about the implementation of that library function.
- $\triangleright$  if you have time on the bus, read [this brilliant essay by Joel](http://www.joelonsoftware.com/articles/fog0000000319.html) [Spolsky](http://www.joelonsoftware.com/articles/fog0000000319.html) about that topic (not Prolog-related, but a good read).

イロメ マ桐 メラミンマチャ

[built-in predicates are not for free](#page-6-0) [base cases: "once" vs "every time"](#page-14-0)

# base cases: "once" vs "every time"

 $\triangleright$  we already said that a base case is, most of the time, just the simplest case imaginable

<span id="page-10-0"></span>K ロ ⊁ K 倒 ≯ K ミ ⊁ K ミ ≯

[built-in predicates are not for free](#page-6-0) [base cases: "once" vs "every time"](#page-14-0)

## base cases: "once" vs "every time"

- $\triangleright$  we already said that a base case is, most of the time, just the simplest case imaginable
- $\triangleright$  now, if your predicate is asked to do something once, it is even easier: you don't want the predicate to proceed to the simplest case, but stop once something is done the first time. Right?

- オーロー オーエー・エー エー・エー

[built-in predicates are not for free](#page-6-0) [base cases: "once" vs "every time"](#page-14-0)

#### base cases: "once" vs "every time"

- $\triangleright$  we already said that a base case is, most of the time, just the simplest case imaginable
- $\triangleright$  now, if your predicate is asked to do something once, it is even easier: you don't want the predicate to proceed to the simplest case, but stop once something is done the first time. Right?
- $\triangleright$  a situation where that something is done, is your base case.

- オーロー オーエー・エー エー・エー

[built-in predicates are not for free](#page-6-0) [base cases: "once" vs "every time"](#page-14-0)

## base cases: "once" vs "every time"

- $\triangleright$  we already said that a base case is, most of the time, just the simplest case imaginable
- $\triangleright$  now, if your predicate is asked to do something once, it is even easier: you don't want the predicate to proceed to the simplest case, but stop once something is done the first time. Right?
- $\triangleright$  a situation where that something is done, is your base case.
- $\triangleright$  a base case returns true and does not proceed. perfect.

イロト イ団ト イラト イラト

[built-in predicates are not for free](#page-6-0) [base cases: "once" vs "every time"](#page-10-0)

## base cases: "once" vs "every time"

- $\triangleright$  we already said that a base case is, most of the time, just the simplest case imaginable
- $\triangleright$  now, if your predicate is asked to do something once, it is even easier: you don't want the predicate to proceed to the simplest case, but stop once something is done the first time. Right?
- $\triangleright$  a situation where that something is done, is your base case.
- $\triangleright$  a base case returns true and does not proceed. perfect.
- $\triangleright$  the base case can be the distinction between "once" and "every time"

<span id="page-14-0"></span>イロメ マ桐 メラミンマチャ

[the fruits of left recursion](#page-16-0) [accumulators](#page-39-0)

# last weeks Gauss: the limitations

 $\blacktriangleright$  do you remember last week's gauss(X,Y)-predicate to calculate this formula?

イロト イ押 トイモト イモト

<span id="page-15-0"></span> $2Q$ 

[the fruits of left recursion](#page-15-0) [accumulators](#page-39-0)

# last weeks Gauss: the limitations

I

 $\blacktriangleright$  do you remember last week's gauss(X,Y)-predicate to calculate this formula?

$$
\sum_{i=0}^x i = \frac{x}{2}(x+1)
$$

イロト イ団 トイ ミト イヨト

<span id="page-16-0"></span> $2Q$ 

[the fruits of left recursion](#page-15-0) [accumulators](#page-39-0)

#### last weeks Gauss: the limitations

```
▶ gauss(X, ) : X < 0, !, fail.
gauss(0,0).
gauss(X,Y) :-
   X1 is X - 1.
   Y1 is Y - X,
  gauss(X1,Y1).
```
メタト メミト メミト

 $2Q$ 

[the fruits of left recursion](#page-15-0) [accumulators](#page-39-0)

# last weeks Gauss: the limitations

```
▶ gauss(X, ) : X < 0, !, fail.
gauss(0,0).
gauss(X,Y) :-
  X1 is X - 1.
   Y1 is Y - X,
  gauss(X1,Y1).
```
it needed both  $X$  and  $Y$  instantiated. Why?

K 御 ⊁ K 唐 ⊁ K 唐 ⊁

[the fruits of left recursion](#page-15-0) [accumulators](#page-39-0)

# last weeks Gauss: the limitations

```
► gauss(X, ) : X < 0, !, fail.
gauss(0,0).
gauss(X,Y) :-
  X1 is X - 1.
  Y1 is Y - X,
  gauss(X1,Y1).
```
- it needed both  $X$  and  $Y$  instantiated. Why?
- $\triangleright$  When you do not know X, and of course you don't yet know X1, the term  $X1$  is $X - 1$  has infinitely many solutions. The same holds for  $Y1isY - X$

メタトメミトメミト

[the fruits of left recursion](#page-15-0) [accumulators](#page-39-0)

#### Argument usage

 $\triangleright$  So you (we) should always care about this issue when we document our program: What terms need to be instantiated?

メタトメ ミトメ ミト

[the fruits of left recursion](#page-15-0) [accumulators](#page-39-0)

#### Argument usage

- $\triangleright$  So you (we) should always care about this issue when we document our program: What terms need to be instantiated?
- $\blacktriangleright$  from the lecture: Argument usage
	- $+$  means: value must be provided
	- means: must be free, value will be computed
	- ? can be either free or a value

 $\mathcal{A} \oplus \mathcal{B}$  and  $\mathcal{A} \oplus \mathcal{B}$  and  $\mathcal{A} \oplus \mathcal{B}$ 

[the fruits of left recursion](#page-15-0) [accumulators](#page-39-0)

#### Argument usage

- $\triangleright$  So you (we) should always care about this issue when we document our program: What terms need to be instantiated?
- $\blacktriangleright$  from the lecture: Argument usage
	- $+$  means: value must be provided
	- means: must be free, value will be computed
	- ? can be either free or a value
- $\triangleright$  so last week's Gauss was gauss( $+X, +Y$ )

イロメ マ桐 メラミンマチャ

[the fruits of left recursion](#page-15-0) [accumulators](#page-39-0)

#### Argument usage

- $\triangleright$  So you (we) should always care about this issue when we document our program: What terms need to be instantiated?
- $\blacktriangleright$  from the lecture: Argument usage
	- $+$  means: value must be provided
	- means: must be free, value will be computed
	- ? can be either free or a value
- $\triangleright$  so last week's Gauss was gauss( $+X, +Y$ )
- let's think about gauss( $+X$ ,-Y) now

イロメ マ桐 メラミンマチャ

[the fruits of left recursion](#page-15-0) [accumulators](#page-39-0)

gauss $(+X,-Y)$ 

 $\triangleright$  our only base case is still gauss(0,0). The problem is that we cannot substract from Y till we reach zero, because we have no idea what Y could be in the first place.

→ 伊 ▶ → ミ ▶ → ミ ▶

[the fruits of left recursion](#page-15-0) [accumulators](#page-39-0)

gauss $(+X,-Y)$ 

- $\triangleright$  our only base case is still gauss(0,0). The problem is that we cannot substract from Y till we reach zero, because we have no idea what Y could be in the first place.
- $\triangleright$  can't we add every X up to reach Y while we decrement X to zero? How could we tell Prolog to do that?

イロメ イ御メ イヨメ イヨメー

[the fruits of left recursion](#page-15-0) [accumulators](#page-39-0)

gauss $(+X,-Y)$ 

- $\triangleright$  our only base case is still gauss(0,0). The problem is that we cannot substract from Y till we reach zero, because we have no idea what Y could be in the first place.
- $\triangleright$  can't we add every X up to reach Y while we decrement X to zero? How could we tell Prolog to do that?
- $\blacktriangleright$  How can we decrement X to zero, from the first call down to the base case, while we add all those Xes up to Y, beginning at the base case?

イロメ イ御メ イヨメ イヨメー

[the fruits of left recursion](#page-15-0) [accumulators](#page-39-0)

# left recursion: a simple example

 $\triangleright$  ok, take a break, look at this simple predicate here:  $recurse($ []). recurse([H|Rest]) : writeln('right...  $H$  is '+H), recurse(Rest), writeln('left.... H is '+H).

メタト メミト メミト

[the fruits of left recursion](#page-15-0) [accumulators](#page-39-0)

# left recursion: a simple example

- $\triangleright$  ok, take a break, look at this simple predicate here:  $recurse($ []). recurse([H|Rest]) : writeln('right...  $H$  is '+H), recurse(Rest), writeln('left.... H is '+H).
- $\triangleright$  it does nothing but recurse down a list until it is empty. Besides, it tells you what is the the actual head of the list. Twice.

メ 倒 ト メ ヨ ト メ ヨ ト

[the fruits of left recursion](#page-15-0) [accumulators](#page-39-0)

# left recursion: a simple example

- $\triangleright$  ok, take a break, look at this simple predicate here:  $recurse($ []). recurse([H|Rest]) : writeln('right...  $H$  is '+H), recurse(Rest), writeln('left.... H is '+H).
- $\triangleright$  it does nothing but recurse down a list until it is empty. Besides, it tells you what is the the actual head of the list. Twice.
- $\triangleright$  Once in right-recursion-style and once in left-recursion-style. Now what will be the output of recurse( $[a,b,c,d]$ ).?

メロメ メ御き メミメ メミメー

[the fruits of left recursion](#page-15-0) [accumulators](#page-39-0)

#### left recursion: a simple example

- ighthis is the output of recurse([a, b, c, d]).:
	- right... H is  $+a$ right... H is  $+b$ right... H is  $+c$ right... H is  $+d$ left....  $H$  is  $+d$ left....  $H$  is  $+c$ left....  $H$  is  $+b$ left....  $H$  is  $+a$

メ 御 メ メ ヨ メ ス ヨ メ

 $2Q$ 

[the fruits of left recursion](#page-15-0) [accumulators](#page-39-0)

# left recursion: a simple example

- $\blacktriangleright$  this is the output of recurse([a, b, c, d]).:
	- right... H is  $+a$ right... H is  $+b$ right... H is  $+c$ right... H is  $+d$ left....  $H$  is  $+d$ left....  $H$  is  $+c$  $left...$  H is  $+b$ left....  $H$  is  $+a$
- $\triangleright$  we see the way to the base case, and then we see the way back from it.

down the recursion tree and up again.

<span id="page-31-0"></span>メ 御 メ メ ヨ メ ス ヨ メ

[the fruits of left recursion](#page-15-0) [accumulators](#page-39-0)

# left recursion: a simple example

- ighthis is the output of recurse([a, b, c, d]).:
	- right... H is  $+a$ right... H is  $+b$ right... H is  $+c$ right... H is  $+d$ left....  $H$  is  $+d$ left....  $H$  is  $+c$  $left...$  H is  $+b$ left....  $H$  is  $+a$
- $\triangleright$  we see the way to the base case, and then we see the way back from it.

down the recursion tree and up again.

 $\triangleright$  Now, right recursion is the usual way to go, but left recursion seems to make sense for some problem[s...](#page-31-0)

[the fruits of left recursion](#page-15-0) [accumulators](#page-39-0)

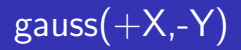

 $\triangleright$  ok, we should change our gauss example, but just a little:

**K ロ メ イ団 メ ス ミ メ ス ミ メ** 

哇

[the fruits of left recursion](#page-15-0) [accumulators](#page-39-0)

# gauss $(+X,-Y)$

 $\triangleright$  ok, we should change our gauss example, but just a little:

```
\blacktriangleright /* gauss_with X(+X,-Y) */
gauss_with X(X, ) : X < 0, !, fail.
gauss_withX(0,0).
gauss_with X(X,Y) :-
    X1 is X - 1.
    gauss_with X(X1,Y1),
    Y is Y1 + X.
```
 $2Q$ 

归

[the fruits of left recursion](#page-15-0) [accumulators](#page-39-0)

# gauss $(+X,-Y)$

 $\triangleright$  ok, we should change our gauss example, but just a little:

```
\blacktriangleright /* gauss_with X(+X,-Y) */
gauss with X(X, ) : X < 0, !, fail.
gauss_withX(0,0).
gauss_with X(X,Y) :-
    X1 is X - 1.
    gauss_with X(X1,Y1),
    Y is Y1 + X.
```
 $\triangleright$  the only changes are switching the last two lines, so we compute Y in left recursion (after it has been instantiated to zero by the base case), and using addition to compute Y instead of substraction.

イロメ イ御メ イヨメ イヨメー

[the fruits of left recursion](#page-15-0) [accumulators](#page-39-0)

$$
gauss(-X,+Y)
$$

• ok, now what about gauss(- $X$ , +Y)? Can we do it the same way?

メロメ メ団 メイ きょくきょう

画

 $299$ 

[the fruits of left recursion](#page-15-0) [accumulators](#page-39-0)

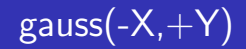

- ok, now what about gauss( $-X, +Y$ )? Can we do it the same way?
- $\triangleright$  the problem is: we cannot decrement Y just as easy as X. X was decremented by one, Y would be decremented by an X we don't yet know.

→ イ団 ト イ ヨ ト イ ヨ ト

[the fruits of left recursion](#page-15-0) [accumulators](#page-39-0)

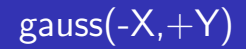

- ok, now what about gauss( $-X, +Y$ )? Can we do it the same way?
- $\triangleright$  the problem is: we cannot decrement Y just as easy as X. X was decremented by one, Y would be decremented by an X we don't yet know.
- $\blacktriangleright$  I'll use another interesting technique to solve that one: the accumulator.

イロト イ団 トイ ミト イヨト

[the fruits of left recursion](#page-15-0) [accumulators](#page-42-0)

# accumulators: why?

 $\triangleright$  ok, the problem again: if we have Y but no X, we cannot decrement Y till we reach zero, because we don't know by what we should decrement. We only have an X parameter that should hold the X we are looking for but is not instantiated

<span id="page-39-0"></span> $A \leftarrow B \cup A \cup B \cup A \cup B \cup B$ 

[the fruits of left recursion](#page-15-0) [accumulators](#page-42-0)

# accumulators: why?

- $\triangleright$  ok, the problem again: if we have Y but no X, we cannot decrement Y till we reach zero, because we don't know by what we should decrement. We only have an X parameter that should hold the X we are looking for but is not instantiated
- $\triangleright$  well... we could instantiate X with zero and increment it by one with every step. Then we could decrement Y by that X and if it comes down to zero, we incremented X up to the one we were looking for!

イロト イ団 トイ ミト イヨト

[the fruits of left recursion](#page-15-0) [accumulators](#page-42-0)

# accumulators: why?

- $\triangleright$  ok, the problem again: if we have Y but no X, we cannot decrement Y till we reach zero, because we don't know by what we should decrement. We only have an X parameter that should hold the X we are looking for but is not instantiated
- $\triangleright$  well... we could instantiate X with zero and increment it by one with every step. Then we could decrement Y by that X and if it comes down to zero, we incremented X up to the one we were looking for!
- $\triangleright$  But if we instantiate X with zero in the first place, we will never get to see that incremented X that comes up in the base case :-(

メロメ メ御き メミメ メミメー

[the fruits of left recursion](#page-15-0) [accumulators](#page-39-0)

# accumulators: why?

- $\triangleright$  ok, the problem again: if we have Y but no X, we cannot decrement Y till we reach zero, because we don't know by what we should decrement. We only have an X parameter that should hold the X we are looking for but is not instantiated
- $\triangleright$  well... we could instantiate X with zero and increment it by one with every step. Then we could decrement Y by that X and if it comes down to zero, we incremented X up to the one we were looking for!
- $\triangleright$  But if we instantiate X with zero in the first place, we will never get to see that incremented X that comes up in the base case :-(
- $\triangleright$  so how about introducing another dummy parameter?

<span id="page-42-0"></span>イロメ イ部メ イヨメ イヨメー

[the fruits of left recursion](#page-15-0) [accumulators](#page-39-0)

#### accumulators: what?

- $\triangleright$  an accumulator is a name for another technique while using recursion.
	- It adresses just this problem we had by introducing another parameter that is instantiated empty (say, [] or 0).

→ イ団 ト イ ヨ ト イ ヨ ト

[the fruits of left recursion](#page-15-0) [accumulators](#page-39-0)

#### accumulators: what?

 $\triangleright$  an accumulator is a name for another technique while using recursion.

It adresses just this problem we had by introducing another parameter that is instantiated empty (say, [] or 0).

 $\triangleright$  this parameter is then recursively changed until the base case is reached.

→ 伊 ▶ → ヨ ▶ → ヨ ▶

[the fruits of left recursion](#page-15-0) [accumulators](#page-39-0)

#### accumulators: what?

 $\triangleright$  an accumulator is a name for another technique while using recursion.

It adresses just this problem we had by introducing another parameter that is instantiated empty (say, [] or 0).

- $\triangleright$  this parameter is then recursively changed until the base case is reached.
- $\triangleright$  there the parameter we want to instantiate with the solution (here: X) is instantiated with the accumulator, passed up the recursion tree, and we're done.

マーター マーティング

[the fruits of left recursion](#page-15-0) [accumulators](#page-39-0)

# accumulators: what?

 $\triangleright$  an accumulator is a name for another technique while using recursion.

It adresses just this problem we had by introducing another parameter that is instantiated empty (say, [] or 0).

- $\triangleright$  this parameter is then recursively changed until the base case is reached.
- $\triangleright$  there the parameter we want to instantiate with the solution (here: X) is instantiated with the accumulator, passed up the recursion tree, and we're done.
- $\triangleright$  This technique does no harm to the efficiency of your program (you'll find it again in that chapter 6 I talked about earlier).

イロメ イ御メ イヨメ イヨメー

[the fruits of left recursion](#page-15-0) [accumulators](#page-39-0)

$$
gauss(-X,+Y)
$$

```
\triangleright ok, let's do this: Z is our accumulator:
gauss_with_Y_2(_,Y,_) :- Y < 0, !, fail.
  gauss_with Y_2(X,0,X).
   gauss_with_Y_2(X,Y,Z) :-
     Z1 is Z + 1.
     Y1 is Y - Z1,
     gauss_with_Y_2(X,Y1,Z1).
```
メ 倒 ト メ ヨ ト メ ヨ ト

 $2Q$ 

[the fruits of left recursion](#page-15-0) [accumulators](#page-39-0)

$$
gauss(-X,+Y)
$$

```
\triangleright ok, let's do this: Z is our accumulator:
gauss_with Y_2(,Y_1) :- Y < 0, !, fail.
   gauss_with Y_2(X,0,X).
   gauss_with Y_2(X, Y, Z) :-
     Z1 is Z + 1.
     Y1 is Y - Z1,
     gauss_with_Y_2(X,Y_1,Z_1).
```
 $\triangleright$  we'll add it up from zero to the value that X should have. Then we unify it with  $X$  and pass  $X$  up the recursion tree

→ 伊 ▶ → ヨ ▶ → ヨ ▶

[the fruits of left recursion](#page-15-0) [accumulators](#page-39-0)

$$
gauss(-X,+Y)
$$

```
\triangleright ok, let's do this: Z is our accumulator:
gauss_with Y_2(,Y_1) :- Y < 0, !, fail.
   gauss_with Y_2(X,0,X).
   gauss_with_Y_2(X,Y,Z) :-
     Z1 is Z + 1.
     Y1 is Y - Z1,
     gauss_with_Y_2(X,Y1,Z1).
```
- $\triangleright$  we'll add it up from zero to the value that X should have. Then we unify it with X and pass X up the recursion tree
- $\triangleright$  we're back to good old right recursion again

イロト イ団 トイ ミト イヨト

[the fruits of left recursion](#page-15-0) [accumulators](#page-39-0)

# gauss( $-X, +Y$ ): cleaning up

 $\triangleright$  ok, the user probably doesn't want to call gauss\_with\_ $Y2(X, 5050, 0)$ .

メタトメ ミトメ ミト

 $2Q$ 

[the fruits of left recursion](#page-15-0) [accumulators](#page-39-0)

# gauss( $-X, +Y$ ): cleaning up

- $\triangleright$  ok, the user probably doesn't want to call gauss\_with  $Y2(X, 5050, 0)$ .
- $\blacktriangleright$  /\* gauss\_with\_Y(-X,+Y) this pipes the problem to our special accumulator predicate \*/ gauss\_with  $Y(X,Y)$  :gauss\_with  $Y_2(X,Y,0)$ .

メタメメ ミメメ ミメ

 $QQ$ 

[the fruits of left recursion](#page-15-0) [accumulators](#page-39-0)

# gauss $(X, Y)$ : cleaning up

 $\triangleright$  and now we let the user call gauss( $X, Y$ ) and find out ourselves if X is in there or Y is:

イロト イ団 トイ ミト イヨト

 $2Q$ 

[the fruits of left recursion](#page-15-0) [accumulators](#page-39-0)

# gauss $(X, Y)$ : cleaning up

 $\triangleright$  and now we let the user call gauss( $X,Y$ ) and find out ourselves if X is in there or Y is:

```
\blacktriangleright gauss(X, Y) :-
   number(X),
   gauss_with X(X,Y).
gauss(X,Y) :-
   number(Y),
   gauss_with Y(X,Y).
```
メラト メミト メミト

[the fruits of left recursion](#page-15-0) [accumulators](#page-39-0)

#### the end

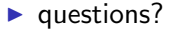

Nicolas Höning Tutorium to Introduction to AI, 3rd week - Nicolas Höning

メロメ メ都 メメ きょくきょう

<span id="page-54-0"></span>ミー  $299$